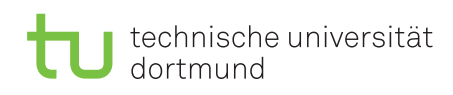

Fakultät für Informatik Lehrstuhl 4

Dr. Jan Kriege Wintersemester 2014/15 Dipl.-Inf. Christoph Borchert

## Rechnernetze und verteilte Systeme Übungsblatt 5

Ausgabe: 03. November, Besprechung: 11. November - 14. November, keine Abgabe

## Aufgabe 5.1

Welche Fehlerarten können bei einer Nachrichtenübertragung auftreten? Nennen Sie fünf verschiedene Übertragungsfehlerarten mit jeweils einer Ursache als Beispiel für eine Fehlerart. Bestimmen Sie außerdem jeweils Mechanismen, die zur Fehlererkennung und Fehlerbehebung eingesetzt werden können.

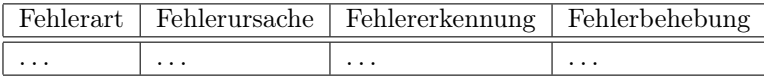

1. Ergänzen Sie die vorgegebene Tabelle.

2. Welche in der Vorlesung vorgestellten Protokolle (rdt 1, rdt 2,. . . ) behandeln welche Fehlerarten?

## Aufgabe 5.2

In der Vorlesung fand eine kritische Auseinandersetzung mit der von Kurose und Ross verwendeten Syntax für Automaten, die Protokoll-Instanzen beschreiben, statt. Eine konsistente formale Syntax für einen erweiterten Mealy-Automaten finden Sie in der Aufgabenstellung einer alten Klausur.

Bearbeiten Sie die Aufgabe.

Anmerkung: Die angegebenen 15 Punkte waren in der Klausur zu erreichen und werden in den Übungen nicht vergeben :)

## **Transportsystem und Protokolle, Erweiterter Mealy-Automat** [15 Punkte]

Gegeben ist ein Szenario, in welchem eine Transportprotokoll-Instanz S Nutzdaten an eine entfernte Transportprotokoll-Instanz E zu übertragen hat.

Der Netzdienst kann Pakete verlieren. Die Kombination aus positiver Quittierung, Zeitüberwachung und Wiederholung wird in Stop-and-Go-Version zur Verlust-Fehlerbehandlung eingesetzt. Wenn ein Datum dreimal erfolglos gesendet wurde, bricht die Instanz S ihre Aktivitäten ab. Andere Mechanismen sind nicht vorgesehen. Wir abstrahieren von der Adressierung der Netzdienst-Pakete und betrachten nur deren Nutzdaten *tpdu*. Dort abstrahieren wir von den genauen PDU-Formaten. Für Pakete von S nach E gelte *tpdu*="zu sendendes Nutzdatum *d*". Für Pakete von E nach S gelte *tpdu*="ACK". Die Instanz S hat folgende Eingaben:

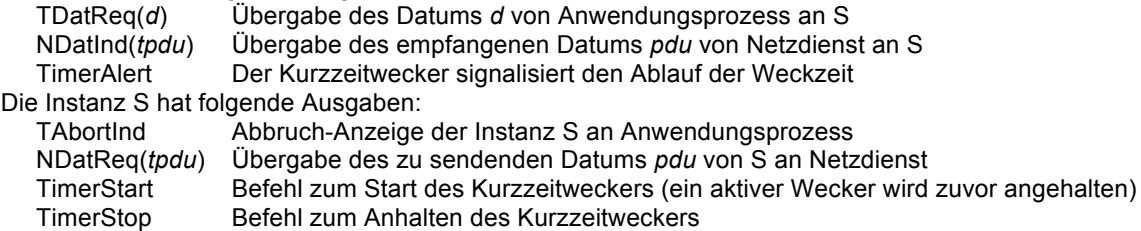

Das Verhalten von S soll an Hand von folgendem erweiterten Mealy-Automaten beschrieben werden. Vervollständigen Sie die Variablendefinition, Initialisierungsbedingung und Transitionsklausen im Diagramm!

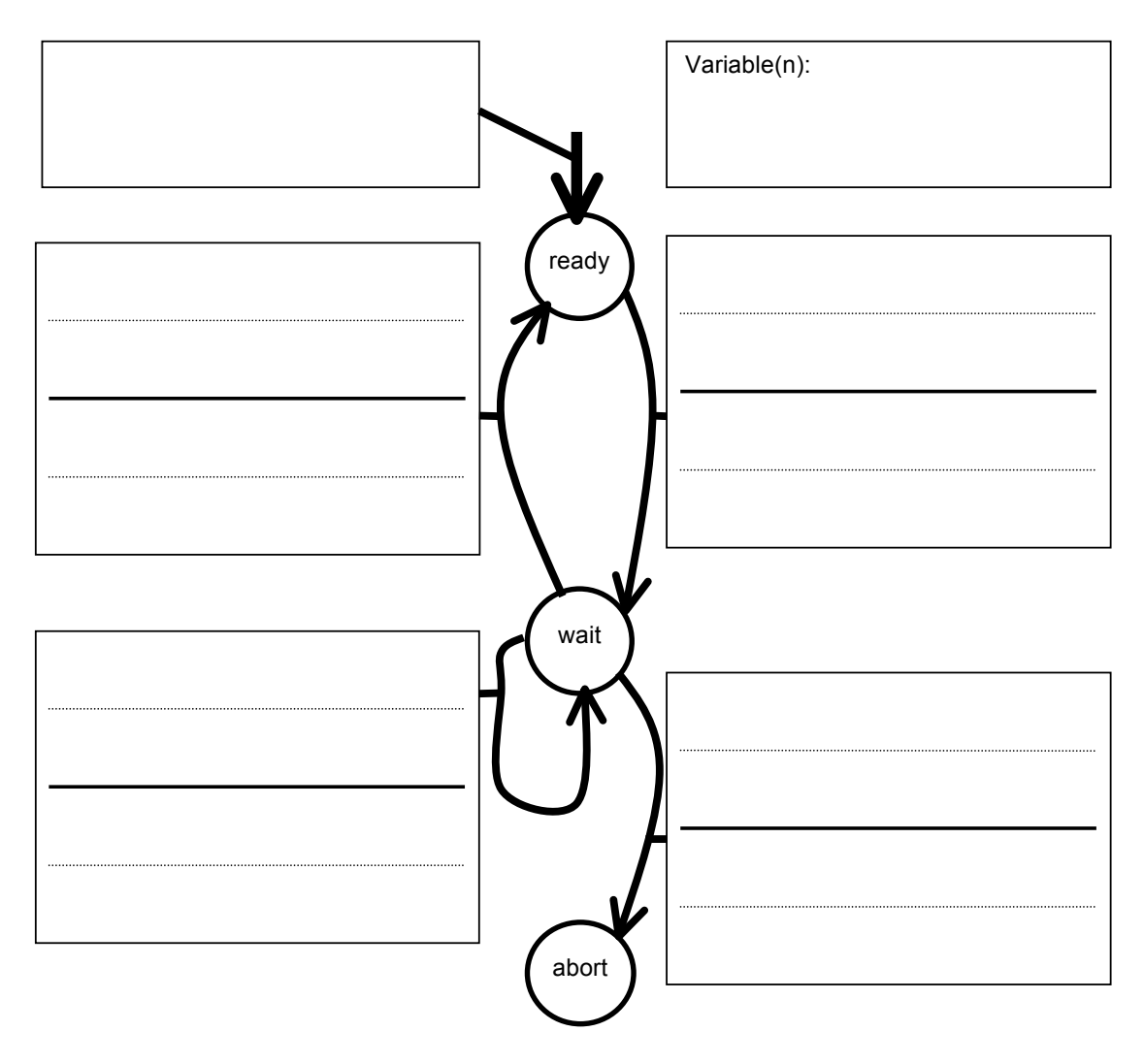